# django-anon Documentation

**Tesorio** 

Nov 12, 2019

## Contents

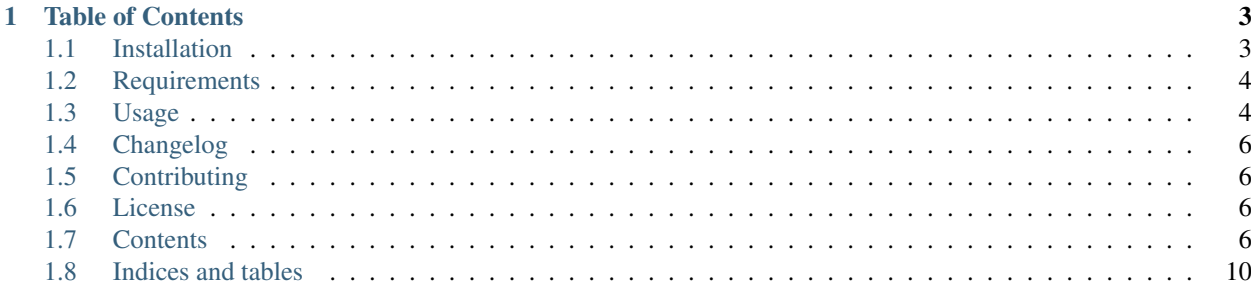

django-anon will help you anonymize your production database so it can be shared among developers, helping to reproduce bugs and make performance improvements in a production-like environment.

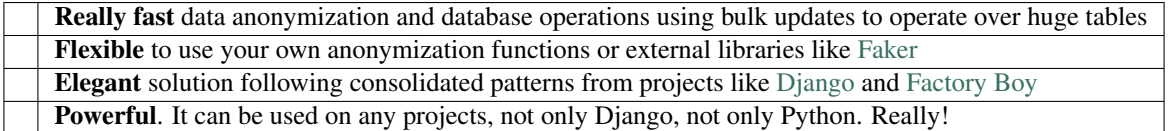

## CHAPTER 1

## Table of Contents

- <span id="page-6-0"></span>• *[Installation](#page-6-1)*
- *[Requirements](#page-7-0)*
- *[Usage](#page-7-1)*
	- *[Built-in functions](#page-7-2)*
	- *[Lazy attributes](#page-7-3)*
	- *[The clean method](#page-8-0)*
	- *[Defining a custom QuerySet](#page-8-1)*
	- *[High-quality fake data](#page-8-2)*
- *[Changelog](#page-9-0)*
- *[Contributing](#page-9-1)*
- *[License](#page-9-2)*
- *[Contents](#page-9-3)*
- *[Indices and tables](#page-13-0)*

## <span id="page-6-1"></span>**1.1 Installation**

pip install django-anon

## <span id="page-7-0"></span>**1.2 Requirements**

- Python (2.7, 3.6)
- Django (1.8, 1.11, 2.2)

## <span id="page-7-1"></span>**1.3 Usage**

Use anon.BaseAnonymizer to define your anonymizer classes:

```
import anon
from your_app.models import Person
class PersonAnonymizer(anon.BaseAnonymizer):
  email = anon.fake_email
   # You can use static values instead of callables
  is_admin = False
  class Meta:
     model = Person
# run anonymizer: be cautious, this will affect your current database!
PersonAnonymizer().run()
```
## <span id="page-7-2"></span>**1.3.1 Built-in functions**

```
fake_word(min_size=_min_word_size, max_size=20)
fake_text(max_size=255, max_diff_allowed=5, separator=' ')
fake_small_text(max_size=50)
fake_name(max_size=15)
fake_username(max_size=10, separator='', rand_range=(1000, 999999))
fake_email(max_size=25, suffix='@example.com')
fake_url(max_size=50, scheme='http://', suffix='.com')
fake_phone_number(format='999-999-9999')
```
## <span id="page-7-3"></span>**1.3.2 Lazy attributes**

Lazy attributes can be defined as inline lambdas or methods, as shown below, using the anon.lazy\_attribute function/decorator.

```
import anon
from your_app.models import Person
class PersonAnonymizer(anon.BaseAnonymizer):
  name = anon.lazy_attribute(lambda o: 'x' * len(o.name))
  @lazy_attribute
  def date_of_birth(self):
     # keep year and month
      return self.date_of_birth.replace(day=1)
```
(continues on next page)

(continued from previous page)

```
class Meta:
   model = Person
```
#### <span id="page-8-0"></span>**1.3.3 The clean method**

```
import anon
class UserAnonymizer(anon.BaseAnonymizer):
  class Meta:
     model = User
   def clean(self, obj):
      obj.set_password('test')
      obj.save()
```
## <span id="page-8-1"></span>**1.3.4 Defining a custom QuerySet**

A custom QuerySet can be used to select the rows that should be anonymized:

```
import anon
from your_app.models import Person
class PersonAnonymizer(anon.BaseAnonymizer):
  email = anon.fake_email
   class Meta:
     model = Person
  def get_queryset(self):
      # keep admins unmodified
      return Person.objects.exclude(is_admin=True)
```
## <span id="page-8-2"></span>**1.3.5 High-quality fake data**

In order to be really fast, django-anon uses it's own algorithm to generate fake data. It is really fast, but the generated data is not pretty. If you need something prettier in terms of data, we suggest using [Faker,](https://faker.readthedocs.io/en/latest/index.html) which can be used out-ofthe-box as the below:

```
import anon
from faker import Faker
from your_app.models import Address
faker = Faker()
class PersonAnonymizer(anon.BaseAnonymizer):
  postalcode = faker.postalcode
   class Meta:
      model = Address
```
## <span id="page-9-0"></span>**1.4 Changelog**

Check out [CHANGELOG.rst](https://github.com/Tesorio/django-anon/blob/master/CHANGELOG.rst) for release notes

## <span id="page-9-1"></span>**1.5 Contributing**

Check out [CONTRIBUTING.rst](https://github.com/Tesorio/django-anon/blob/master/CONTRIBUTING.rst) for information about getting involved

## <span id="page-9-2"></span>**1.6 License**

[MIT](https://github.com/Tesorio/django-anon/blob/master/LICENSE)

[Icon](icon.svg) made by [Eucalyp](https://www.flaticon.com/authors/eucalyp) from [www.flaticon.com](https://www.flaticon.com/)

## <span id="page-9-3"></span>**1.7 Contents**

## **1.7.1 Introduction**

django-anon will help you anonymize your production database so it can be shared among developers, helping to reproduce bugs and make performance improvements in a production-like environment.

#### **Features**

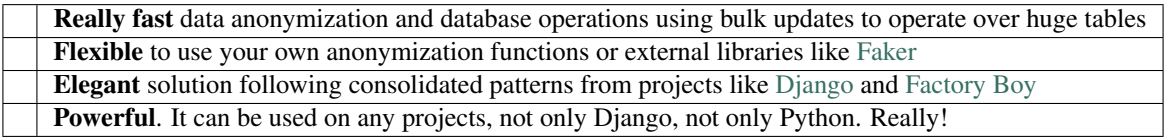

### **Table of Contents**

## **1.7.2 Installation**

```
pip install django-anon
```
## **1.7.3 Requirements**

- Python (2.7, 3.6)
- Django (1.8, 1.11, 2.2)

## **1.7.4 Usage**

Use anon.BaseAnonymizer to define your anonymizer classes:

```
import anon
from your_app.models import Person
class PersonAnonymizer(anon.BaseAnonymizer):
  email = anon.fake_email
   # You can use static values instead of callables
  is_admin = False
  class Meta:
     model = Person
# run anonymizer: be cautious, this will affect your current database!
PersonAnonymizer().run()
```

```
fake_word(min_size=_min_word_size, max_size=20)
fake_text(max_size=255, max_diff_allowed=5, separator=' ')
fake_small_text(max_size=50)
fake_name(max_size=15)
fake_username(max_size=10, separator='', rand_range=(1000, 999999))
fake_email(max_size=25, suffix='@example.com')
fake_url(max_size=50, scheme='http://', suffix='.com')
fake_phone_number(format='999-999-9999')
```
Lazy attributes can be defined as inline lambdas or methods, as shown below, using the anon.lazy\_attribute function/decorator.

```
import anon
from your_app.models import Person
class PersonAnonymizer(anon.BaseAnonymizer):
  name = anon.lazy_attribute(lambda o: 'x' * len(o.name))
  @lazy_attribute
  def date_of_birth(self):
      # keep year and month
      return self.date_of_birth.replace(day=1)
   class Meta:
     model = Person
```

```
import anon
class UserAnonymizer(anon.BaseAnonymizer):
   class Meta:
      model = User
   def clean(self, obj):
      obj.set_password('test')
      obj.save()
```
A custom QuerySet can be used to select the rows that should be anonymized:

```
import anon
from your_app.models import Person
class PersonAnonymizer(anon.BaseAnonymizer):
  email = anon.fake_email
  class Meta:
     model = Person
  def get_queryset(self):
      # keep admins unmodified
      return Person.objects.exclude(is_admin=True)
```
In order to be really fast, django-anon uses it's own algorithm to generate fake data. It is really fast, but the generated data is not pretty. If you need something prettier in terms of data, we suggest using [Faker,](https://faker.readthedocs.io/en/latest/index.html) which can be used out-ofthe-box as the below:

```
import anon
from faker import Faker
from your_app.models import Address
faker = Faker()class PersonAnonymizer(anon.BaseAnonymizer):
  postalcode = faker.postalcode
  class Meta:
     model = Address
```
## **1.7.5 Changelog**

Check out [CHANGELOG.rst](https://github.com/Tesorio/django-anon/blob/master/CHANGELOG.rst) for release notes

## **1.7.6 Contributing**

Check out [CONTRIBUTING.rst](https://github.com/Tesorio/django-anon/blob/master/CONTRIBUTING.rst) for information about getting involved

## **1.7.7 License**

[MIT](https://github.com/Tesorio/django-anon/blob/master/LICENSE)

[Icon](icon.svg) made by [Eucalyp](https://www.flaticon.com/authors/eucalyp) from [www.flaticon.com](https://www.flaticon.com/)

## **1.7.8 Fake data functions**

#### **fake\_word**

```
>>> import django_anon as anon
>>> print(anon.fake_word())
adipisci
```
#### **fake\_text**

**>>> print**(anon.fake\_text()) alias aliquam aliquid amet animi aperiam architecto asperiores aspernatur assumenda →at atque aut autem beatae blanditiis commodi consectetur consequatur consequuntur ˓<sup>→</sup>corporis corrupti culpa cum cumque cupiditate debitis delectus deleniti deserunt ˓<sup>→</sup>dicta

#### **fake\_small\_text**

```
>>> print(anon.fake_small_text())
Distinctio Dolor Dolore Dolorem Doloremque Dolores
```
#### **fake\_name**

```
>>> print(anon.fake_name())
Doloribus Ea
```
#### **fake\_username**

```
>>> print(anon.fake_username())
eius54455
```
#### **fake\_email**

```
>>> print(anon.fake_email())
enim120238@example.com
```
#### **fake\_url**

```
>>> print(anon.fake_url())
http://facilis.fuga.fugiat.fugit.harum.hic.id.com
```
#### **fake\_phone\_number**

```
>>> print(anon.fake_phone_number())
863-068-9424
```
## **1.7.9 Reference**

#### **BaseAnonymizer**

**lazy\_attribute**

**Utils**

## **1.7.10 Changelog**

**0.1**

First version of django-anon

## <span id="page-13-0"></span>**1.8 Indices and tables**

- genindex
- modindex
- search